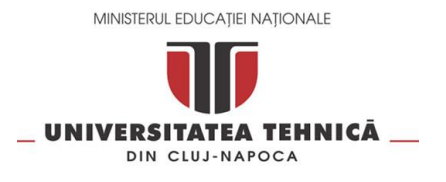

## **Centrul de Comunicaţii – Pusztai Kalman**

Str. George Baritiu 28, Cluj-Napoca, 400027, Romania Telefon: +40 264 401-247 / Fax: +40 264 594 684 Email: admin@net.utcluj.ro Website: https://ccd.utcluj.ro

## **Formular de confirmare adresă IP Publică**

## **Date de contact ale administratorului adresei IP**:

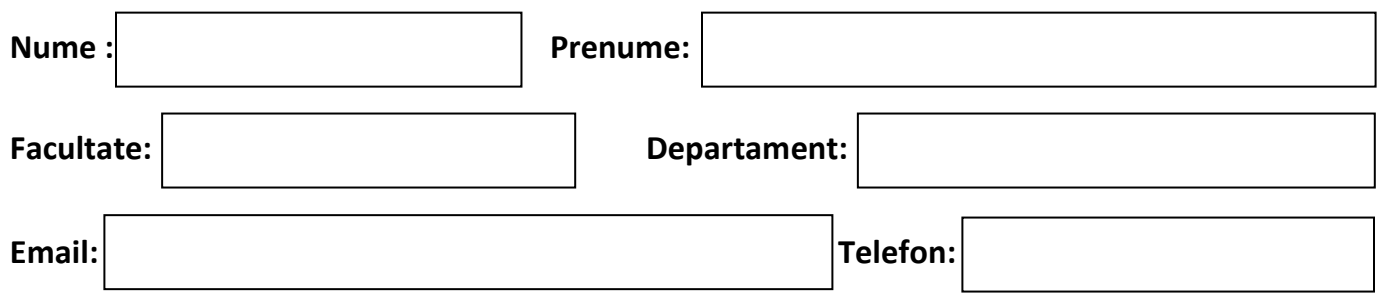

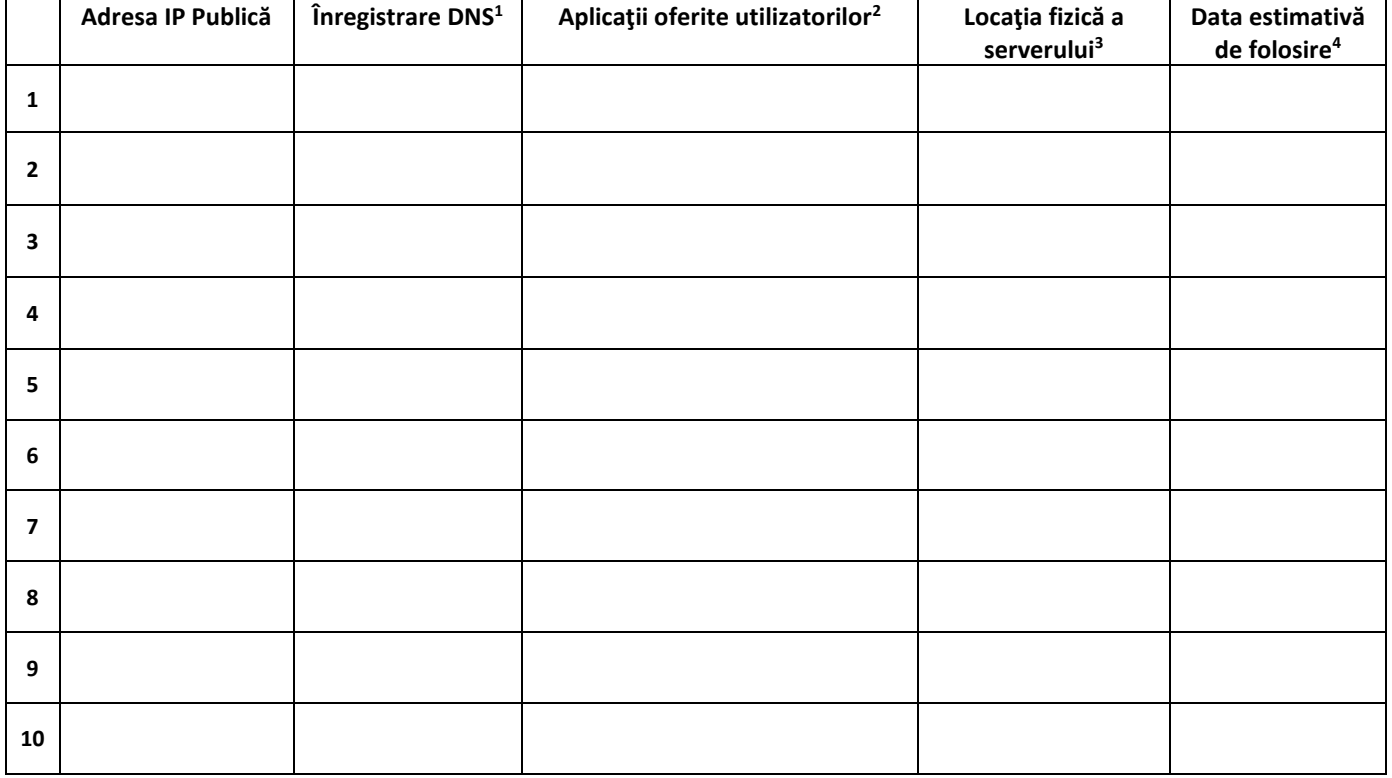

Pentru o mai bună gestiune și identificare a adreselor utilizate, Centrul de Comunicații recomandă ca în setările de Firewall să se permită raspunsul de tip ICMP către 193.226.5.2 (adresa publică folosită în cadrul CCD pentru Managementul reţelei).

<sup>1</sup>A se completa înregistrarea de tip DNS dacă este cazul.

<sup>2</sup> A se specifica numele aplicației, protocolul și portul folosit, în cazul în care nu sunt cele standard. Ex: SSH:TCP:2361, FTP <sup>3</sup>Adresa / Cladirea + Sala în care este instalat serverul.

<sup>4</sup> În cazul proiectelor cu perioada determinată. Data estimativă de folosire este o informație utilă Centrului de Comunicații și nu atrage după sine încetarea utilizării adresei sus menţionate. În cazul realocării adresei, Centrul de Comunicaţii va contacta administratorul adresei IP pentru confirmarea încetării utilizării acesteia.

Data Semnătură din Semnătură Semnătură din Semnătură din Semnătură din Semnătură din Semnătură din Semnătură d